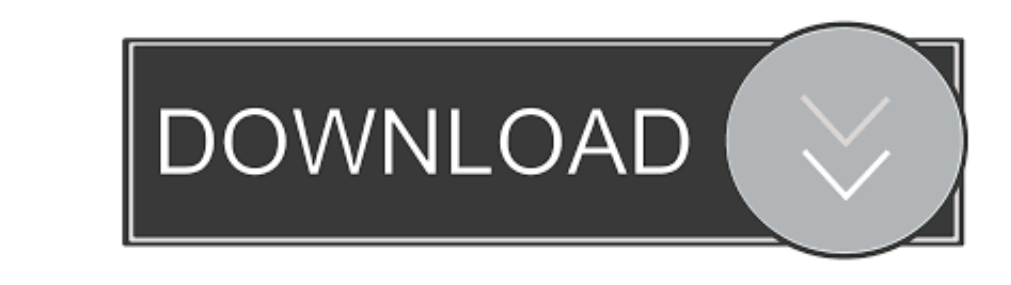

## [How To Make A Program For Mac On Windosw](https://picfs.com/1vk51l)

...More

the company of the company of the

Category: Graphics & Design Updated: 02 September 2014

Languages: **English, Simplified**<br>Chinese

Compatibility:<br>OS X 10.8 or later, 64-bit processor

Developer: Xingchen Fang

Information

Version: 2.1.1 Price: Free

Size: 0.7 MB

Family Sharing: Yes

© 2014 XingFish

Rated 4+

PhotoX Support >>

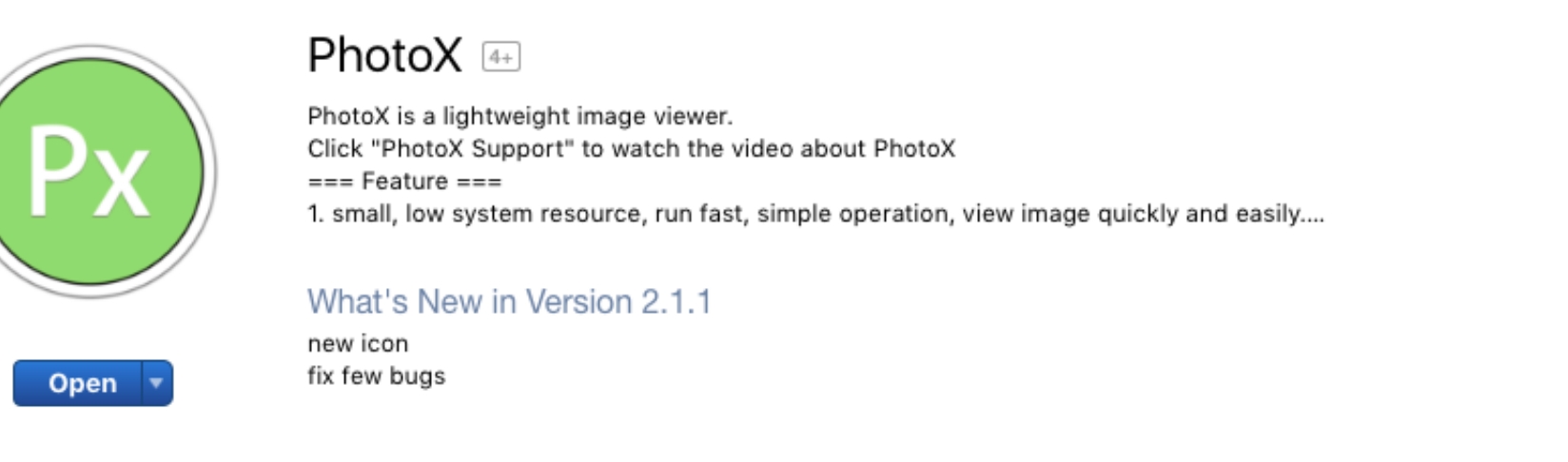

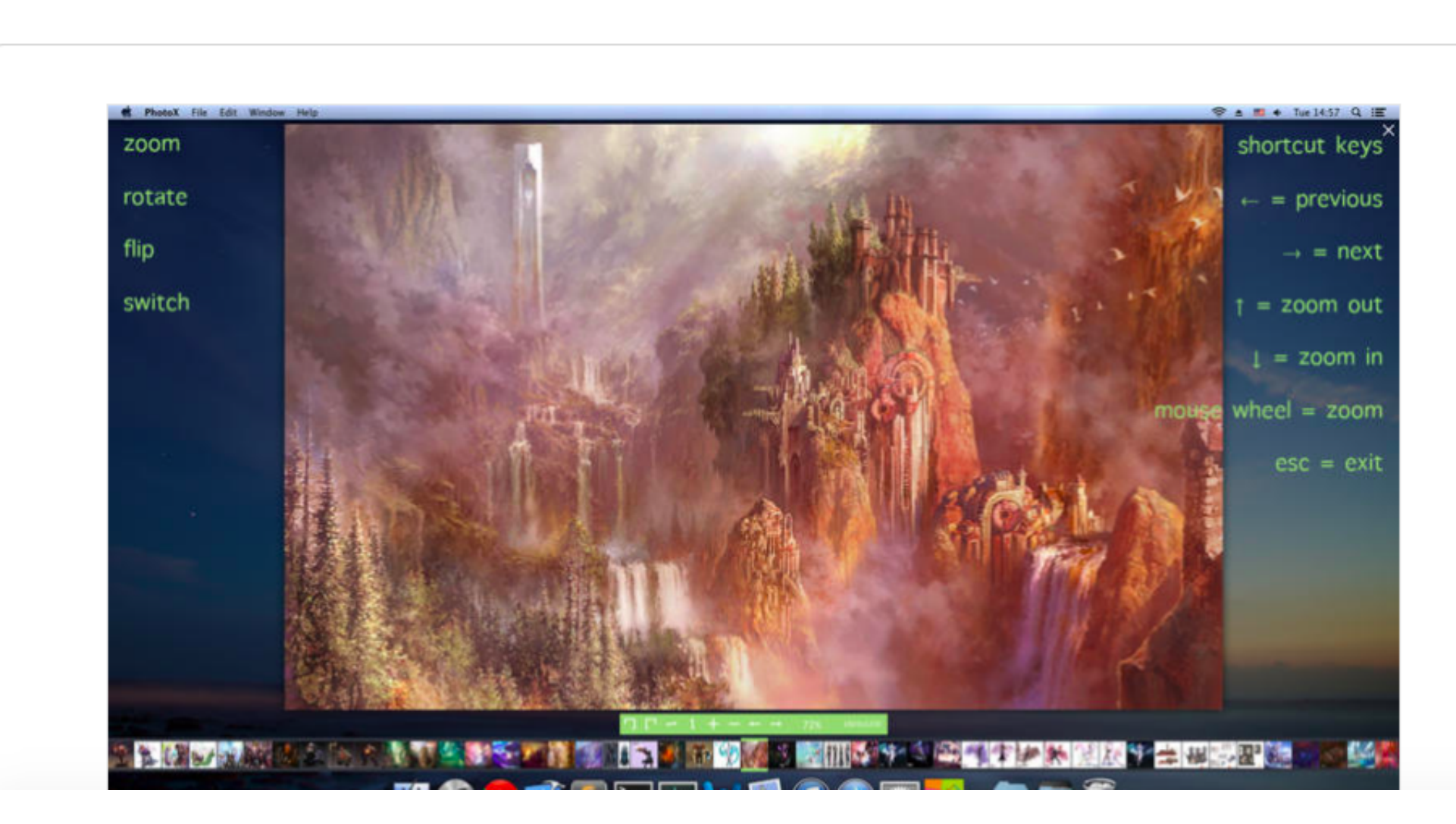

[How To Make A Program For Mac On Windosw](https://picfs.com/1vk51l)

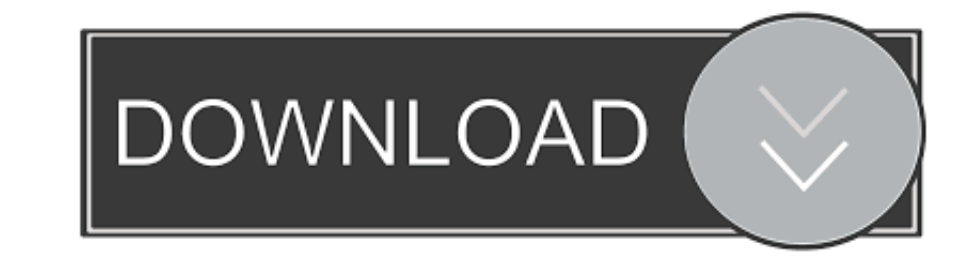

 $\overline{1/2}$ 

## This option typically offers good functionality for a limited set of Windows applications.

On a Mac, you have several options for installing software that allows you to run Windows and Windows and Windows and Windows and Windows and Windows and Windows and Windows and Windows for install Windows and Windows and

# **make program windows transparent**

make program windows transparent, make program windows, make windows program portable, make windows program with python, make windows program available to all users

You can access Mac OS X applications from within Windows and you can You may want to do this if you don't have a Windows program that can open the file.

# **make windows program portable**

• To run Windows in a virtual machine within macOS, use,, This method will allow you to run Mac and Windows applications concurrently, though the virtual machine does not support as much Windows functionality as a dual-boo

# **make windows program available to all users**

e10c415e6f

 $\overline{2/2}$